# ECPR Methods Summer School: Big Data Analysis in the Social Sciences

#### Pablo Barberá

London School of Economics pablobarbera.com

Course website: pablobarbera.com/ECPR-SC105

# Introduction to SQL

#### **Databases**

- Database systems: computerized mechanisms to store and retrieve data.
- Relational databases: data is represented as tables linked based on common keys (to avoid redundancy).

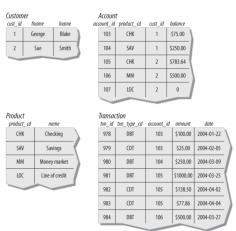

### SQL

- SQL (pronounced S-Q-L or SEQUEL) is a language designed to query relational databases
- Used by most financial and commercial companies
- The result of an SQL query is always a table
- It's a nonprocedural language: define inputs and outputs; how the statement is executed is left to the optimizer
- How long SQL queries depends on optimization that is opaque to user (which is great!)
- SQL is a language that works with many commercial products:
  - Oracle Database, SQL Server (MS), MySQL, PostgreSQL, SQLite (all three open-source), Google BigQuery, Amazon Redshift...
  - Performance will vary, but generally faster than standard data frame manipulation in R (and much more scalable)

# Components of a SQL query

- SELECT columns
- FROM a table in a database
- WHERE rows meet a condition
- GROUP BY values of a column
- ORDER BY values of a column when displaying results
- ► LIMIT to only X number of rows in resulting table

- Always required: SELECT and FROM. Rest are optional.
- SELECT can be combined with operators such as SUM, COUNT, AVG...
- ► To merge multiple tables, you can use JOIN

# SQL at scale: Google BigQuery

#### Google BigQuery

- One of many commercial SQL databases available (Amazon RedShift, Microsoft Azure, Oracle Live SQL...)
- Used by many financial and commercial companies

#### Advantages:

- Integration with other Google data storage solutions (Google Drive, Google Cloud Storage)
- Scalable: same SQL syntax for datasets of any size
- Easy to collaborate and export results
- Affordable pricing and cost control
- API access allows integration with R or python
- Excellent documentation